# Estabilidade de Sistemas Lineares Realimentados

- 1. Estabilidade relativa
- 2. Estabilidade no espaço de estado
- 3. Exemplo de projeto: controle de direção de um veículo com esteiras
- 4.  $\,$  Usando MATLAB $^{\copyright}$
- 5. Projeto sequencial: sistema de leitura de um acionador de disco

# Estabilidade Relativa de um Sistema Realimentado

 $\triangleright$  Routh-Hurwitz indica precisamente estabilidade absoluta de um sistema

 $\triangleright$ A estabilidade relativa de um sistema pode ser definida como <sup>a</sup> propriedade que é medida pelo valor da parte real de cada raiz ou par de raízes. Quanto mais as suas raízes estão afastadas do eixo imaginário, relativamente mais estável é o sistema realimentado quando comparado a uma outra configuração de realimentação cujas raízes estão mais próximas ao eixo imaginário

 $\rhd~$  Por exemplo, para duas raízes  $r_1$  e  $r_2$ , se  $|\R\{r_1\}|<|\R\{r_2\}|$ , diz-se que  $r_2$ é relativamente mais estável do que  $r_1$ 

A estabilidade relativa de um sistema também pode ser definida em termos do coeficiente de amortecimento  $\boldsymbol{\zeta}$  (para um par de raízes complexas), o que implica de fato em sobre-elevação maior ou menor

# Estabilidade Relativa de um Sistema Realimentado

 $\triangleright$  O Critério de Routh-Hurwitz pode ser estendido tal que permita avaliar cenários para estabilidade relativa. Para tanto, basta considerar uma mudança de variável que corresponderia a deslocar o eixo imaginário

**Exemplo** Pode-se determinar se todas as raízes do polinômio abaixo têm parte real menor do que —1 sem calculá-las explicitamente? Se sim, pode-se garantir uma margem de segurança de estabilidade e afastamento em relação ao eixo imaginário, i.e., relativamente seria mais estável?

$$
\Delta(s)=s^4+14s^3+71s^2+154s+120
$$

Faça  $s=s'\!-\!1.$  Então pode-se reescrever o polinômio da forma:

$$
\Delta(s') = s'^4 + 10 s'^3 + 35 s'^2 + 50 s' + 24
$$

# Estabilidade Relativa

O arranjo é dado por

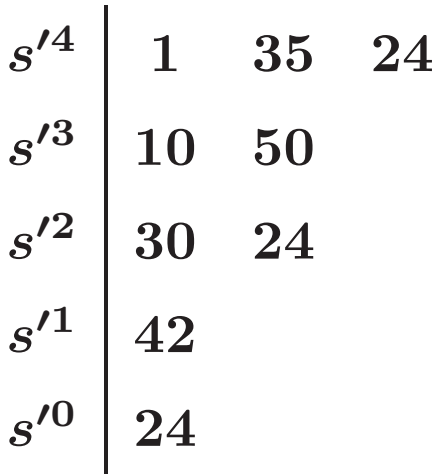

Portanto, como não há mudança de sinais, o polinômio  $\Delta(s')$  não tem raízes com parte real à direita de −1. Em outras palavras,  $\mathbb{R}\{s'\} \geq 0$  o que implica  $\mathbb{R}\{s+1\} \geq 0$  ou, simplesmente,  $\mathbb{R}\{s\} \geq -1$ . Então todas as raízes têm parte real menor que −1, o que garante uma faixa de segurança de estabilidade (e uma faixa de afastamento do eixo imaginário – "relativamente mais estável")

U F  $\frac{m}{m}$  G<br>Reinaldo Martínez Palhares p.4 Controle de Sistemas Lineares – Aula 7

 $\triangleright$ A EC pode ser obtida diretamente do determinante da regra de Mason do diagrama de fluxos de sinais correspondente ao sistema de equações

Exemplo Para o sistema de equações

$$
\begin{cases} \dot{x}_1 = -3x_1 + x_2 \\ \dot{x}_2 = -Kx_1 + x_2 + Ku \end{cases}
$$

Um diagrama de fluxo de sinais correspondente é dado por:

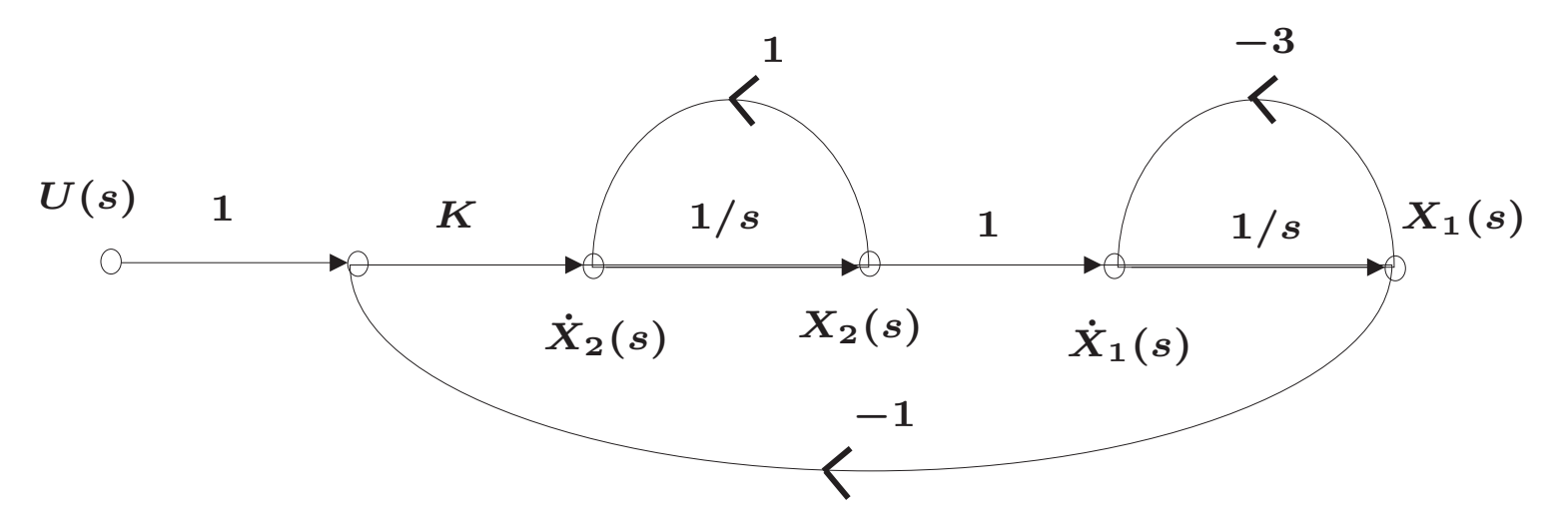

 $\triangleright$  Aplicando a regra de Mason:

$$
\Delta(s)=1-\sum L_{1\times 1}+\sum L_{2\times 2}-\sum L_{3\times 3}+\cdots
$$

sendo que:  $L_1 = 1/s; \quad L_2 = -3/s; \quad L_3 = -K/s^2$ , e

$$
\Delta(s) = 1 - (L_1 + L_2 + L_3) + L_1 L_2 = 1 - \left(\frac{1}{s} - \frac{3}{s} - \frac{K}{s^2}\right) - \frac{3}{s^2} = 0
$$
  
\n
$$
\Downarrow
$$

$$
\Delta(s)=s^2+2s+(K-3)=0
$$

Logo pelo critério de Routh-Hurwitz, basta impor  $\boldsymbol{K}>3$  para que se garanta estabilidade

U F  $\frac{m}{m}$  G<br>Reinaldo Martínez Palhares p.6 controle de Sistemas Lineares – Aula 7

Considere o sistema  $\boldsymbol{n}$  dimensional e SISO (uma entrada e uma saída):

$$
\begin{cases}\n\dot{x}(t) = Ax(t) + Bu(t) \\
y(t) = Cx(t)\n\end{cases}
$$

no qual  $x(t)\in \mathbb{R}^n$ ,  $A\in \mathbb{R}^{n\times n}$ ,  $B\in \mathbb{R}^{n\times 1}$  e  $C\in \mathbb{R}^{1\times n}$ . Abaixo tem-se um esquemático quando se faz realimentação negativa dos estados  $\bm{x(t)}$ , i.e., fechando a malha com  $u(t) = -Kx(t) + r(t)$ :

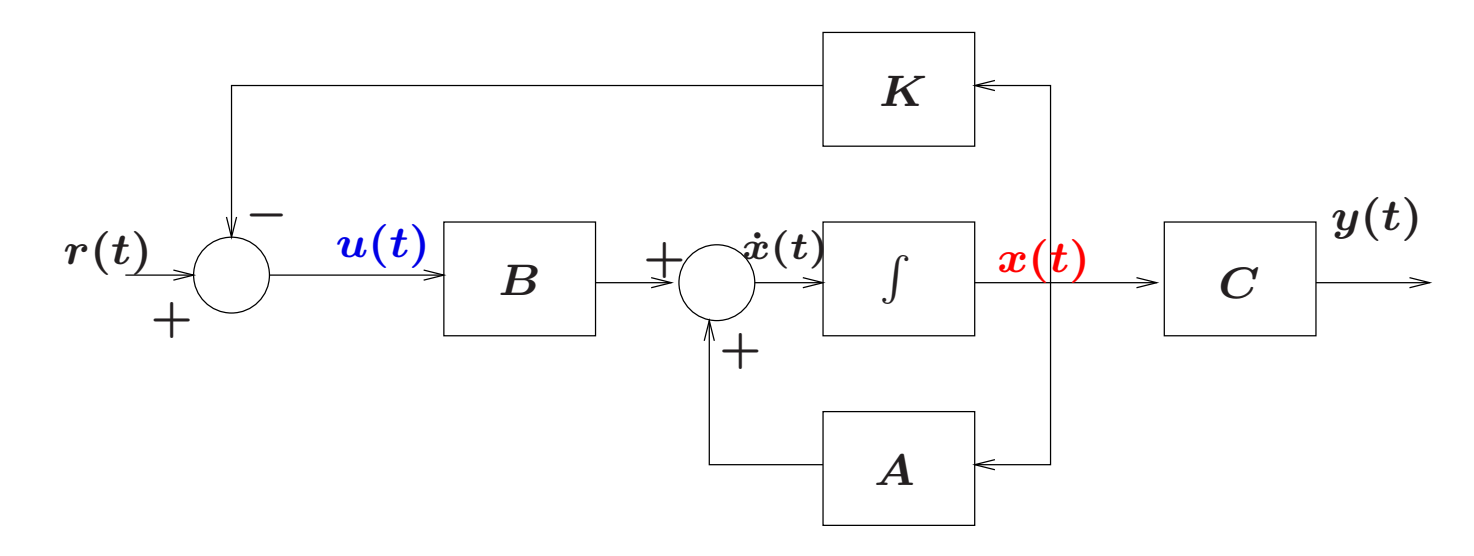

Com realimentação de estados e considerando que o sinal de referência é nulo  $\dot{\mathbf{r}}(r(t)=0)$ , então a entrada de controle  $\boldsymbol{u}(t)$  é dada por:

$$
u(t) = -Kx(t) = -\left[\begin{array}{cccc}k_1 & k_2 & \cdots & k_n\end{array}\right]x
$$

isto é,  $K\in\mathbb{R}^{1\times n}$ . Ao substituir  $u(t)$  no sistema  $\dot{x}(t)=Ax(t)+Bu(t)$ , ou melhor, ao fechar <sup>a</sup> malha, tem-se:

$$
\dot{x}(t) = (A-BK)\,x(t) = \widetilde{A}\,x(t)
$$

sendo  $\widetilde{A}=A$   $\boldsymbol{B}-\boldsymbol{B}\boldsymbol{K}$  a matriz que representa o sistema em malha fechada  $\vartriangleright$   $\,$  Pergunta: como verificar se o sistema em malha fechada é estável para um dado ganho  $K$ ? Basta checar a estabilidade de  $\dot{x}(t) = \widetilde{A} x(t)$ 

U F  $\frac{m}{m}$  G<br>Reinaldo Martínez Palhares p.8 controle de Sistemas Lineares – Aula 7

Note que uma solução que satisfaz o sistema de equações diferencias de primeira ordem, e descrito pelo sistema em malha fechada  $\dot{x}(t)=\widetilde{A}\,x(t)$ , é da forma:

$$
x(t)=e^{\widetilde{A}t}x(0)
$$

sendo  $x(0)$  a condição inicial dada

 $\triangleright$   $\,$  Cabe a pergunta: quando  $t \rightarrow \infty$  (estado estacionário), as trajetórias  $x(t)$ convergem para valores limitados (ou nulos - origem) ou para valores ilimitados ? Esta é uma pergunta básica sobre estabilidade...

 $\rhd$   $\;$  Note que para condições iniciais  $x(0)$  finitas,  $x(t)=e^{\widetilde{A}t}\rightarrow 0$  se e somente se o argumento da exponencial for negativo quando  $t\to\infty$ . Precisamos saber como checar!

 $\triangleright$  Note que qualquer matriz quadrada pode ser transformada em uma matriz diagonal  $\boldsymbol{J}$  na forma de Jordan (sendo que a sua diagonal principal contém todos os autovalores  $\bm{\lambda}$  da matriz original).  $\widetilde{\bm{A}}$  e  $\bm{J}$  terão os mesmos autovalores!!!

 $\triangleright$   $\;$  Então pode-se escrever  $e^{\widetilde{A}t}$  em uma forma equivalente como  $e^{Jt}$ . Veja que a diagonal de  $\bm{J}$  contém os  $\bm{n}$  autovalores (distintos) da matriz  $\widetilde{\bm{A}}$ , ou simplesmente:

$$
e^J=\left[\begin{array}{cccc} e^{\lambda_1 t} & 0 & 0 & 0 \\ 0 & e^{\lambda_2 t} & 0 & 0 \\ \vdots & & \ddots & \\ 0 & 0 & 0 & e^{\lambda_n t} \end{array}\right]
$$

Portanto, se cada parcela  $e^{\lambda_i t} \to 0$  quando  $t \to \infty$ , todas as trajetórias  $x(t)$ tendem a zero (convergem!). Isto só ocorre se todos os autovalores de  $\widetilde{\bm{A}}$ estiverem no semi-plano esquerdo (i.e., se tiverem parte real negativa)...

Desta forma para checar se o sistema em malha fechada em espaço de estados é estável basta computar os autovalores da matriz em malha fechada:

$$
\dot{x}(t)=\overset{\,\,\sim}{A}x(t)
$$

 $\triangleright$  Cálculo dos autovalores?

$$
\lambda x = \widetilde{A}x, \quad \forall \ x \neq 0
$$
  

$$
\updownarrow
$$

$$
(\lambda I - \tilde{A})x = 0 \Rightarrow (\lambda I - \tilde{A}) \text{ é singular } \Rightarrow |\lambda I - \tilde{A}| = 0
$$
  
Os autovalores são as raízes do determinante:  $|\lambda I - \tilde{A}| = 0$ 

U F  $\frac{m}{m}$  G<br>Reinaldo Martínez Palhares p.11 controle de Sistemas Lineares – Aula 7

 $\overline{\phantom{a}}$ 

Exemplo

Para quais valores de  $\alpha$  o sistema abaixo é estável?

$$
\frac{dx(t)}{dt} = Ax(t) = \begin{bmatrix} -1 & 0 & 0 \\ 3 & -1 & -\alpha \\ 2 & -1 & -2 \end{bmatrix} x(t)
$$

Calcule os 3 autovalores  $\lambda$  para  $|\lambda| - A| = 0$ , i.e.:

$$
|\lambda| - A| = \begin{vmatrix} \lambda + 1 & 0 & 0 \\ -3 & \lambda + 1 & \alpha \\ -2 & 1 & \lambda + 2 \end{vmatrix} = 0
$$

#### Exemplo

Calculando o determinante  $|\lambda| - A|$ , tem-se:

$$
(\lambda + 1)(\lambda + 1)(\lambda + 2) - \alpha(\lambda + 1) = 0
$$
  

$$
(\lambda^3 + 4\lambda^2 + 5\lambda + 2) - \alpha(\lambda + 1) = 0
$$
  

$$
\lambda^3 + 4\lambda^2 + (5 - \alpha)\lambda + (2 - \alpha) = 0
$$

Pelo critério de Routh-Huwirtz:

$$
\begin{array}{c|c}\n\lambda^3 & 1 & 5-\alpha \\
\lambda^2 & 4 & 2-\alpha \\
\lambda^1 & \frac{18-3\alpha}{4} & 0 \\
\lambda^0 & 2-\alpha & 0\n\end{array}\n\Rightarrow\n\begin{cases}\n\frac{18-3\alpha}{4} > 0 \text{ ou } \alpha < 6 \\
\frac{18-\alpha}{4} & 0 \text{ ou } \alpha < 2\n\end{cases}
$$

pode-se concluir que o sistema é estável para todo  $\alpha < 2!!$ 

#### Controle de direção de um veículo de esteiras

O objetivo é realizar o controle de direção de um veículo com acionamento independente nas duas "rodas" (no caso, veículo com esteira)

**Objetivo Específico ?** Manter o erro em estado estacionário para um entrada em rampa limitado a um certo patamar – depende de parâmetros a serem selecionados...

#### Por que entrada rampa?

Como funciona? E o modelo? Descritos a seguir

#### **Transportation Technology: Tracked Vehicles**

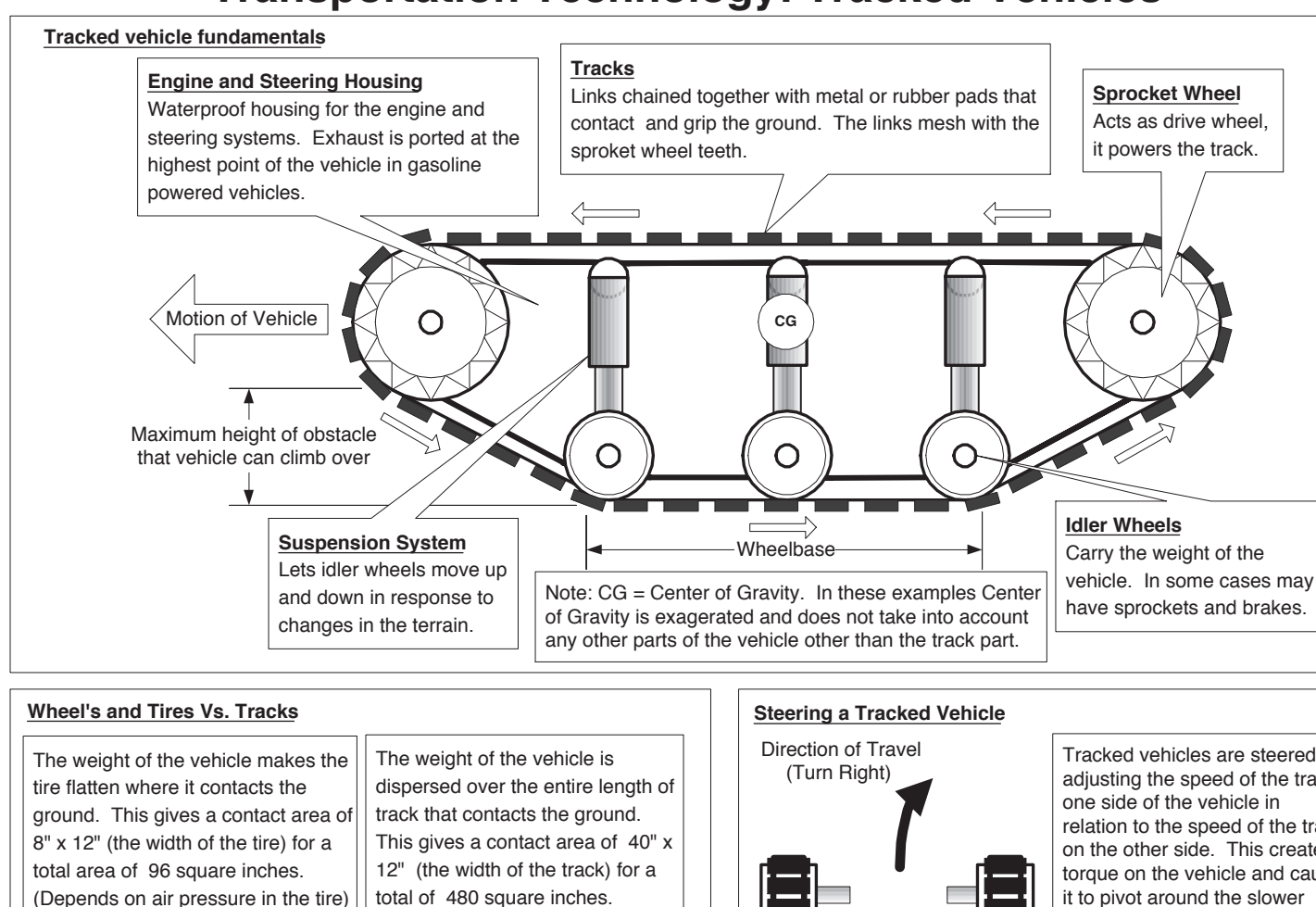

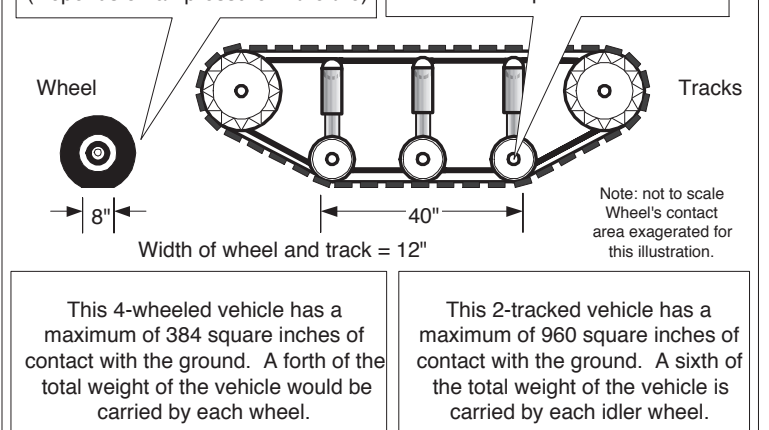

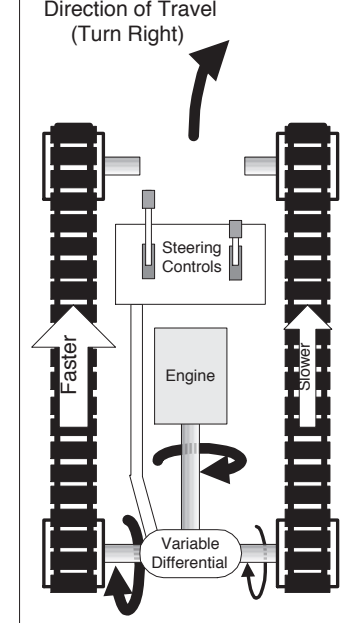

Tracked vehicles are steered by adjusting the speed of the track on one side of the vehicle in relation to the speed of the track on the other side. This creates a torque on the vehicle and causes it to pivot around the slower track. The steering controls change individual track speeds through a variable speed differential. The differential is usually controlled by levers.

By reversing one track entirely the vehicle can pivot and spin in place.

Most of the track is sliding sideways compared to the forward motion of the vehicle when turning. This can cause damage to the ground or to rodadways.

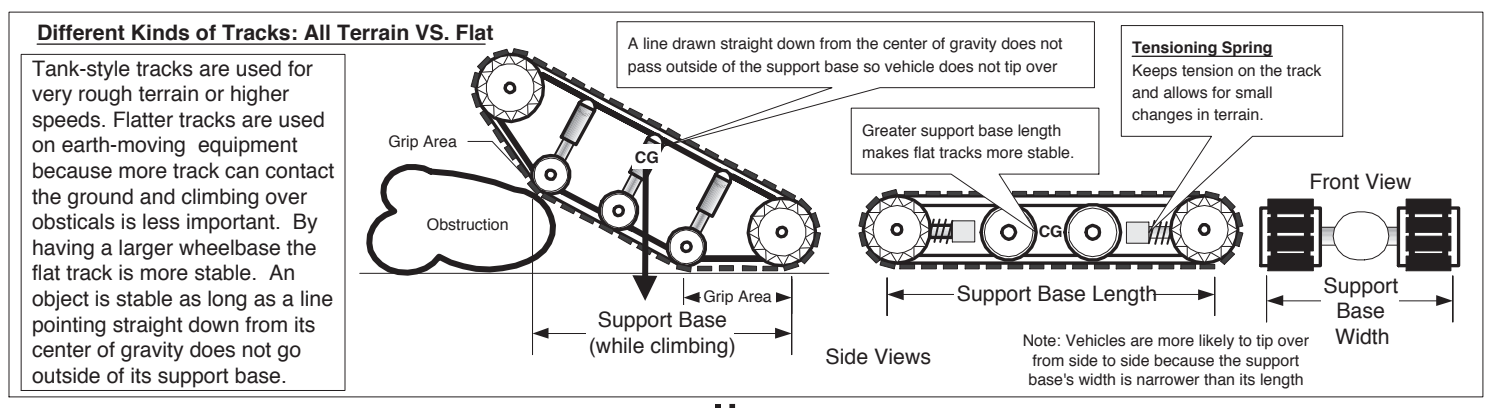

0CAROLINA · WWW.carolina.com · 800-334-5551

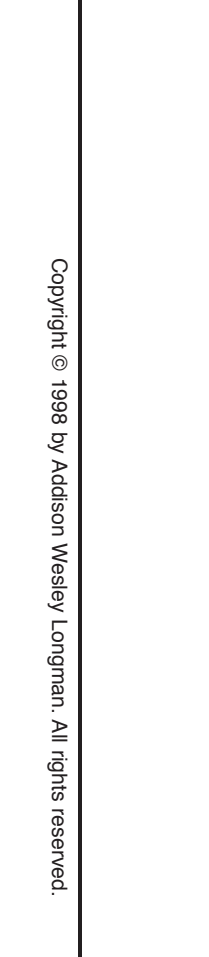

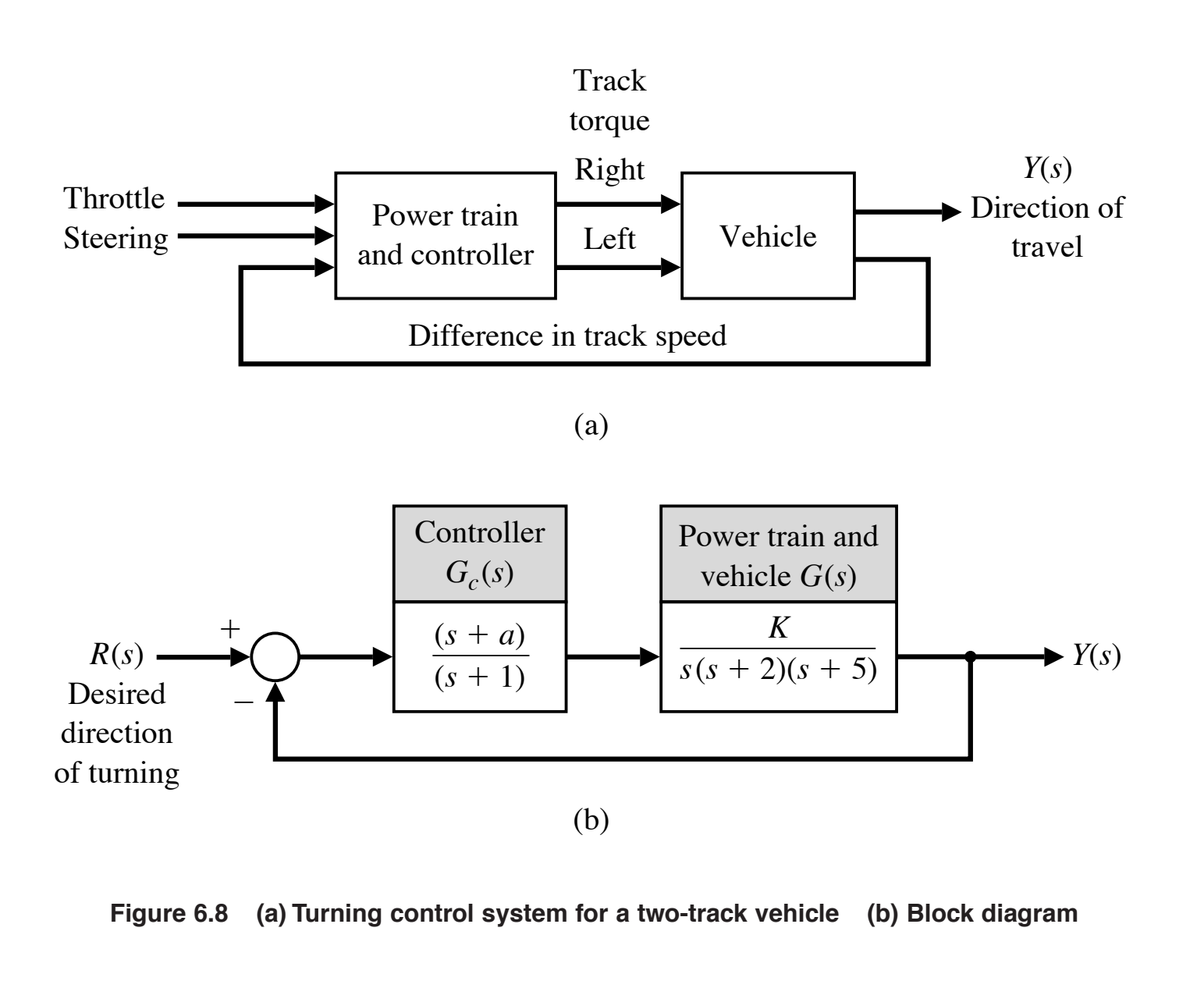

 $\triangleright$  EC do sistema realimentado:

$$
1+G_c(s)G(s)=1+\frac{K(s+a)}{s(s+1)(s+2)(s+5)}=0
$$

ou

$$
s(s\!+\!1)(s\!+\!2)(s\!+\!5)\!+\!K(s\!+\!a)=s^4\!+\!8s^3\!+\!17s^2\!+\!(K\!+\!10)s\!+\!Ka=0
$$

Usar Routh-Hurwitz para determinar a região de estabilidade para valores de  $K$  e  $a$ 

Arranjo de Routh associado:

$$
\begin{array}{c|c|c}\ns^4 & 1 & 17 & Ka \\
s^3 & 8 & (K+10) & 0 \\
s^2 & b_3 & Ka & & \Rightarrow \\
s^1 & c_3 & & & \\
s^0 & Ka & & & & \n\end{array}\n\right|\n\begin{array}{c|c}\nb_3 = \frac{126 - K}{8} > 0 \\
b_3 = \frac{b_3(K+10) - 8Ka}{8} > 0 \\
c_3 = \frac{b_3(K+10) - 8Ka}{b_3} > 0\n\end{array}
$$

$$
K ~<~ 126
$$
  

$$
Ka ~>~ 0
$$
  

$$
(K+10)(126-K)-64Ka ~>~ 0
$$

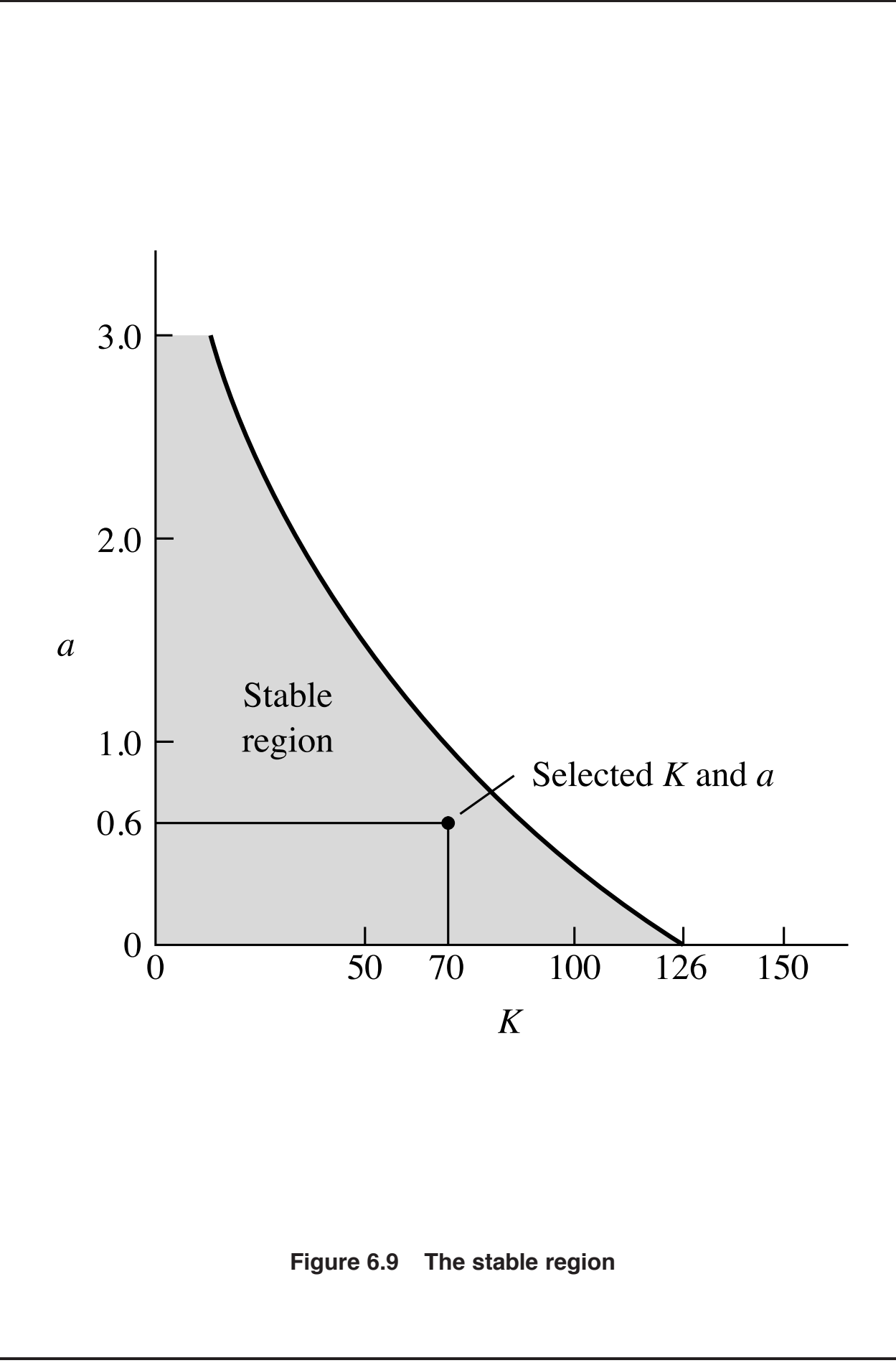

 $\triangleright$  Especificamente pode-se obter o erro em estado estacionário para uma entrada em rampa qualquer  $R(s)=A/s^2$ , da forma:

$$
e_{ss} = \lim_{s \to 0} s \frac{1}{1 + G_c(s)G(s)}
$$
  
= 
$$
\lim_{s \to 0} s \frac{s(s+1)(s+2)(s+5)}{s(s+1)(s+2)(s+5) + K(s+a)} \frac{A}{s^2}
$$
  
= 
$$
\frac{10A}{Ka}
$$

 $\triangleright$  Da figura anterior, nota-se que pode-se selecionar uma infinidade de valores para o par  $\boldsymbol{K}$  e  $\boldsymbol{a}$  a fim de atender o desempenho especificado

 $\triangleright$   $\;$  Por exemplo, para  $e_{ss} \leq 20 \%$  do valor de magnitude  $A$  é necessário que

$$
e_{ss}=\frac{10\mathcal{A}}{Ka}\leq 0.20\mathcal{A}\quad \Rightarrow \quad Ka=\frac{10}{0.20}\leq 50
$$

O que pode ser obtido selecionando, por exemplo,  $\boldsymbol{K=100}$  e  $\boldsymbol{a=0.5}$ . Ou, por exemplo,  $\boldsymbol{K=70}$  e  $\boldsymbol{a=0.6}$ 

# **Usando MATLAB<sup>C</sup>**

- $\triangleright$  roots calcula as raízes de um polinômio
- $\triangleright$  eig calcula os autovalores de uma matriz e particularmente
- eig(A) % devolve todos os autovaleres da matriz <sup>A</sup>

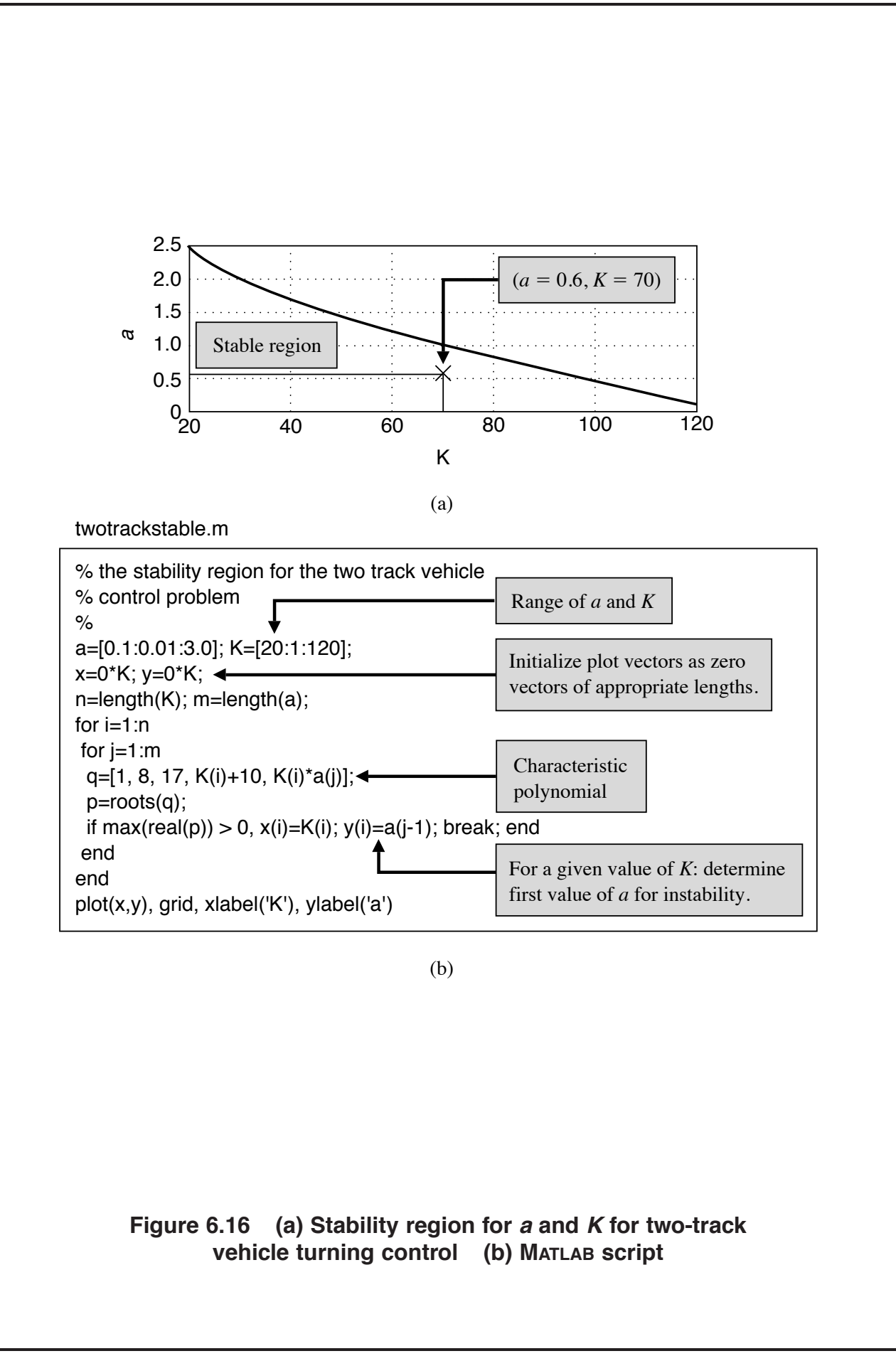

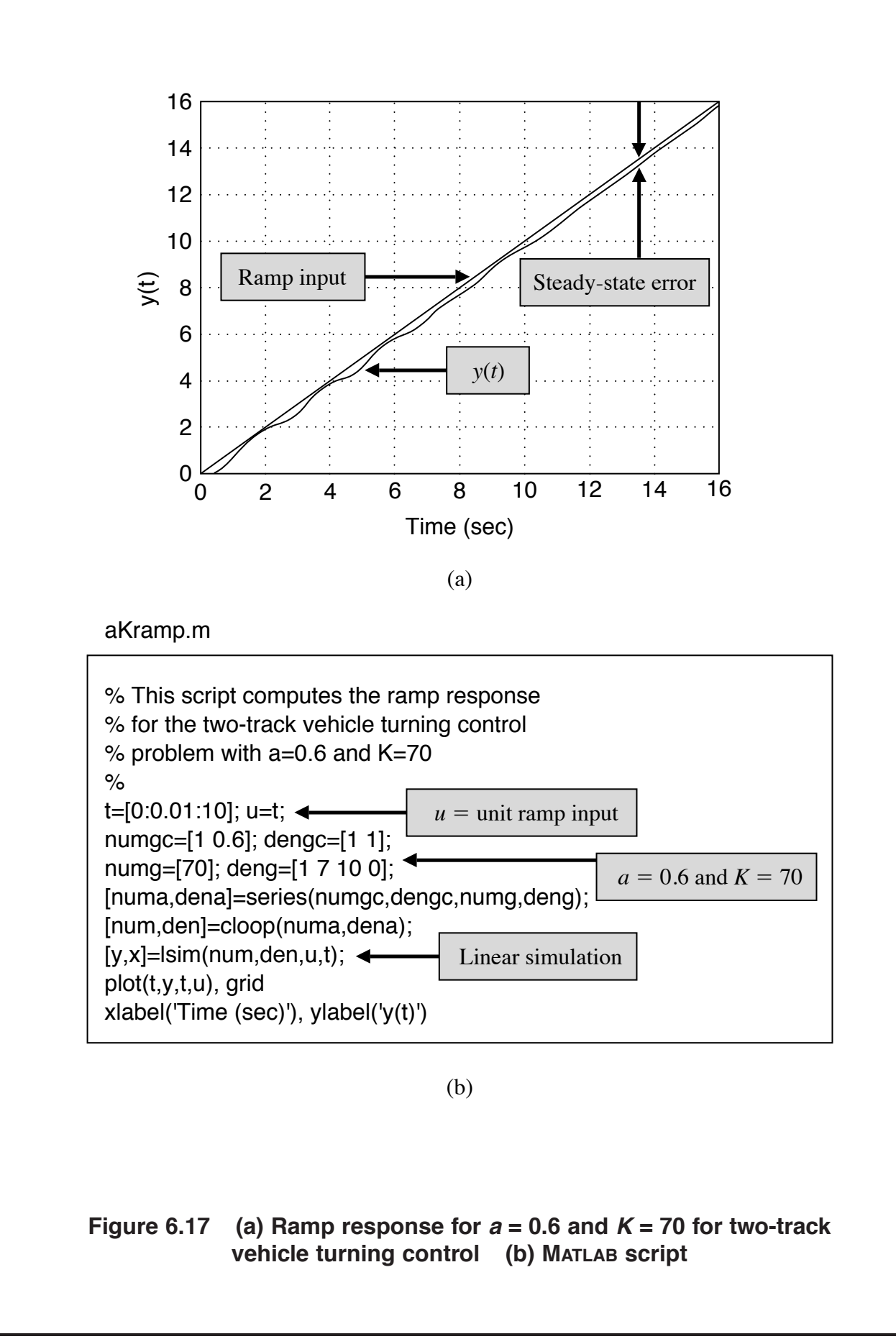

#### Sistema de Leitura de um Drive

 $\triangleright$  No bloco anterior quando tratamos o desempenho de sistemas realimentados, foi considerado no projeto apenas um ganho estático  $\boldsymbol{K_a}$  (associado ao amplificador)

 $\vartriangleright$   $\,$  Neste bloco, a questão do ajuste do ganho  $\boldsymbol{K_a}$  será reavaliado quando se considera um sensor de realimentação de velocidade, como apresentado a seguir

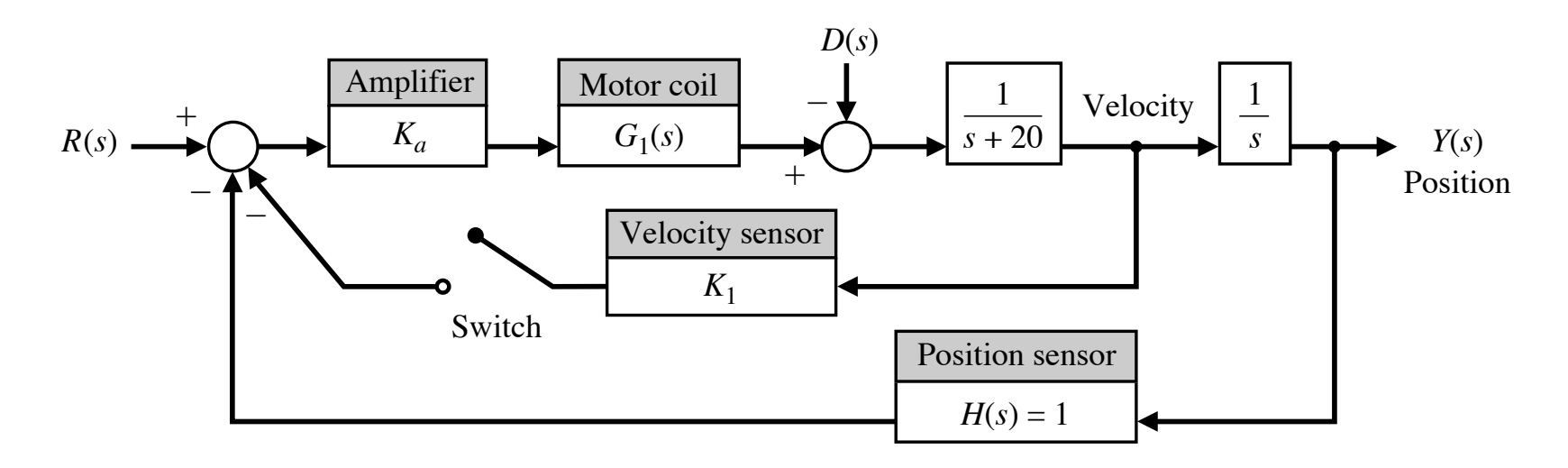

**Figure 6.22 The closed-loop disk drive head system with an optional velocity feedback**

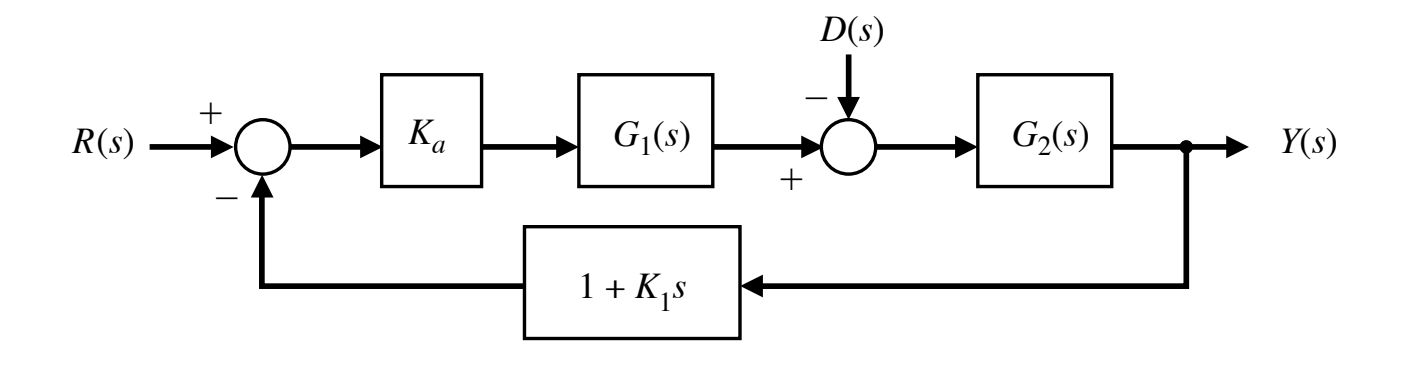

**Figure 6.23 Equivalent system with the velocity feedback switch closed**

 $\triangleright$  Inicialmente deixando a chave aberta, a FT em malha fechada é

$$
\frac{Y(s)}{R(s)} = \frac{K_a G_1(s) G_2(s)}{1+K_a G_1(s) G_2(s)}
$$

sendo

$$
G_1(s) = \frac{5000}{s + 1000} \quad e \quad G_2(s) = \frac{1}{s(s + 20)}
$$

Logo a EC é

 $s(s+20)(s+1000)+5000K_a=s^3+1020s^2+20000s+5000K_a=0$ 

Arranjo de Routh

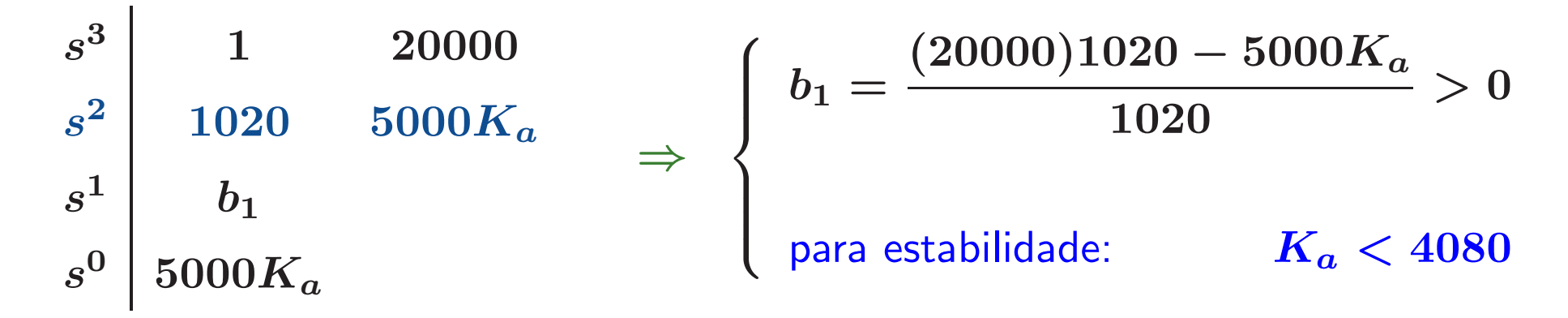

 $\triangleright$   $\,$  Se  $\,K_a = 4080$ , então  $b_1 = 0$  e tem-se estabilidade marginal. A título de curiosidade, pode-se obter a equação auxiliar dada por

 $1020s^2+5000(4080)=0\quad\Rightarrow\quad s_{1,2}=\pm j141.4$ 

 $\triangleright$  Esta análise permite responder uma questão relevante quando abordou-se anteriormente o projeto sequencial: o ganho  $\boldsymbol{K_a}$  não pode assumir qualquer valor quando se considera o modelo completo - sem redução de modelo

 $\triangleright$  Considerando a realimentação de velocidade (i.e., fechando a chave), a FT em malha fechada passa <sup>a</sup> ser:

$$
\frac{Y(s)}{R(s)} = \frac{K_a G_1(s) G_2(s)}{1 + [K_a G_1(s) G_2(s)] \left(1+K_1 s\right)}
$$

e a EC é

$$
s(s+20)(s+1000)+5000K_a(1+K_1s)=\\
$$

$$
s^3+1020s^2+[20000+5000K_aK_1]\,s+5000K_a=0
$$

com arranjo de Routh

$$
\begin{array}{c|c} s^3 & 1 & [20000+5000K_aK_1] \\ s^2 & 1020 & 5000K_a \\ s^1 & b_1 & \\ s^0 & 5000K_a & \\ b_1 = \frac{1020\left[20000+5000K_aK_1\right]-5000K_a}{1020} > 0 \end{array}
$$

◃ O que fazer? Selecionar um par ( K <sup>a</sup>,K 1 ) tal que b 1 > 0, quando K a > 0

► Por exemplo: 
$$
K_1 = 0.05
$$
 e  $K_a = 100$  ...

U F  $m$  G<br>Reinaldo Martínez Palhares p.30 controle de Sistemas Lineares – Aula 7

#### **TABLE 6.2 Performance of the Disk Drive System Compared to the Specifications**

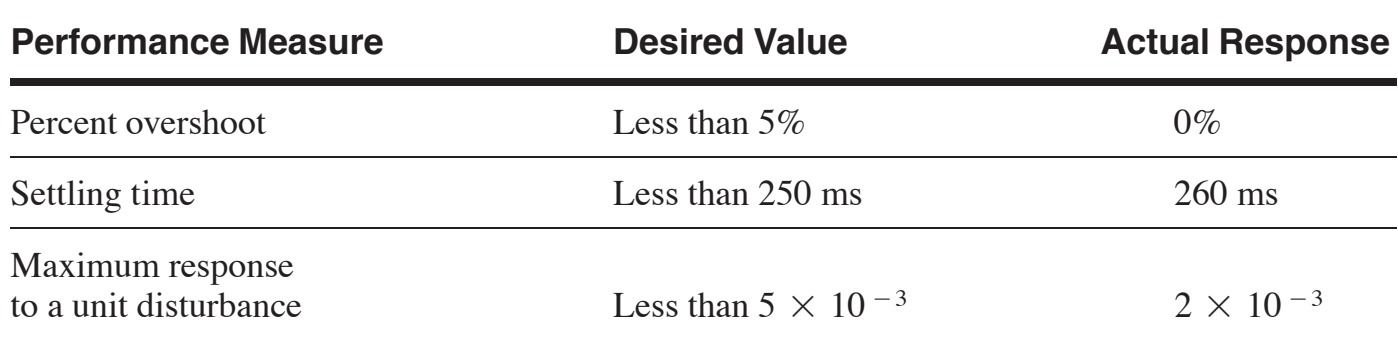

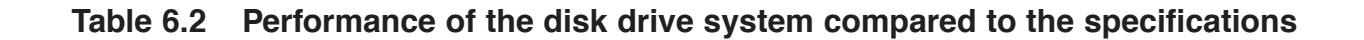

 $\triangleright$   $\;$  Usando MATLAB $^\copyright$  para avaliar:  $(i)$  a resposta de  $r(t)$  em  $y(t)$ ;  $(ii)$  a máxima resposta ao distúrbio unitário  $d(t)$  em  $y(t)$ .

```
ka = 100; k1 = 0.05; \frac{m}{k} Ganhos selecionados
s = tf('s') \% variável "s"
g1=tf([5000],[1 1000]) % G1(s)
g2=tf([1], [conv([1 \ 0], [1 \ 20])) % G2(s)FTmf=(ka*g1*g2)/(1+(ka*g1*g2)*(1+k1*s)) % FT malha fechada R->Y
FTdisturbio=(-g2)/(1+(ka*g1*g2)*(1+k1*s)) % FT malha fechada D->Y
subplot(2,1,1)step(FTmf)
subplot(2,1,2)
step(FTdisturbio)
```
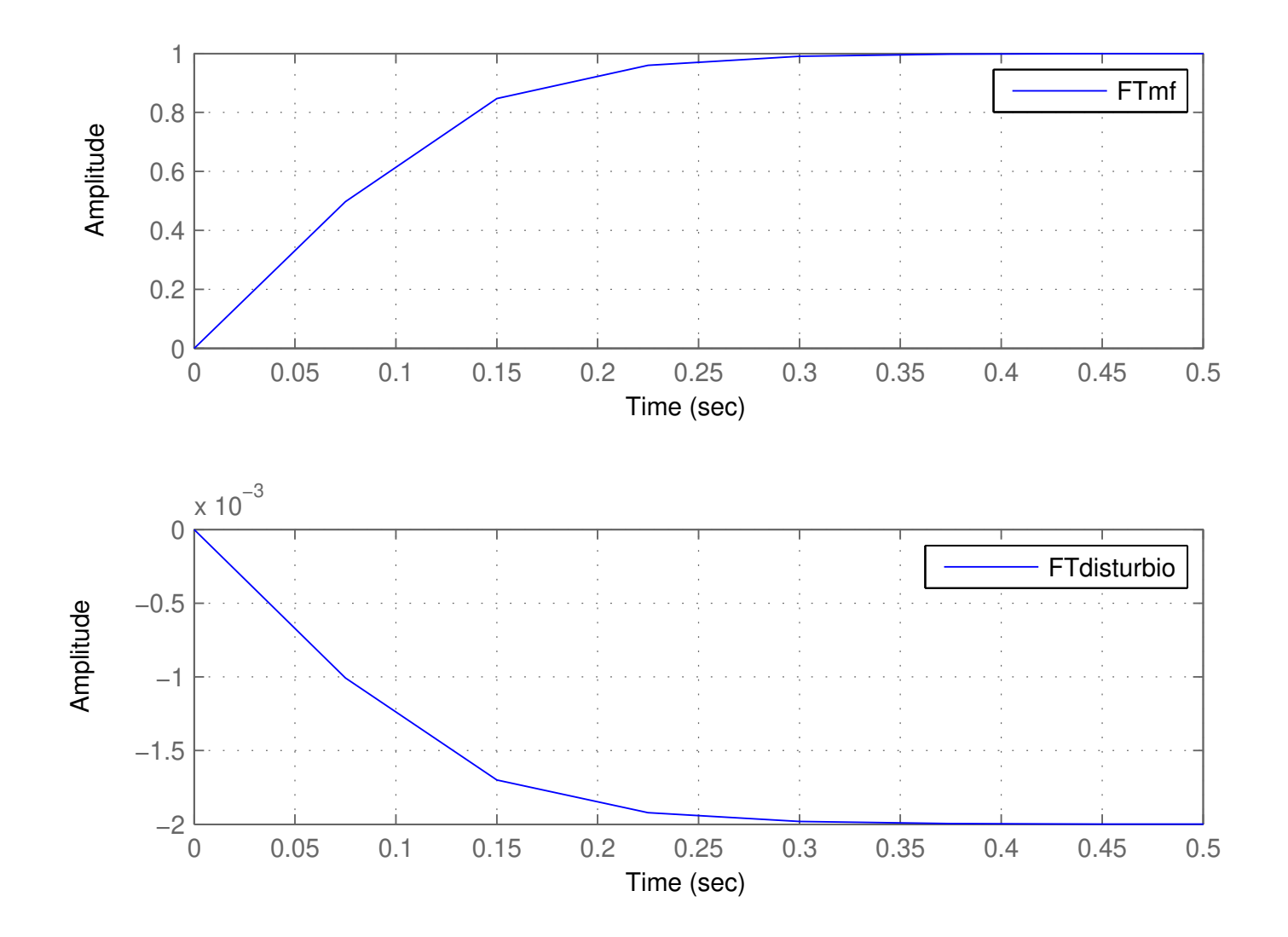